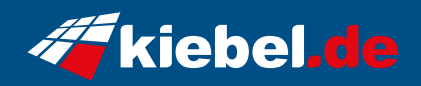

## **Hunter VII Ryzen 7, RTX4070S**

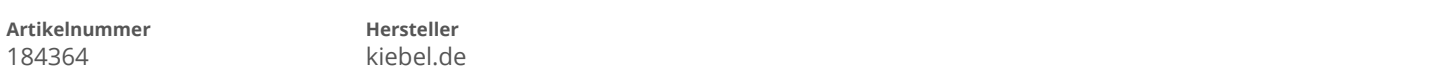

## **Angaben zum Energieverbrauch**

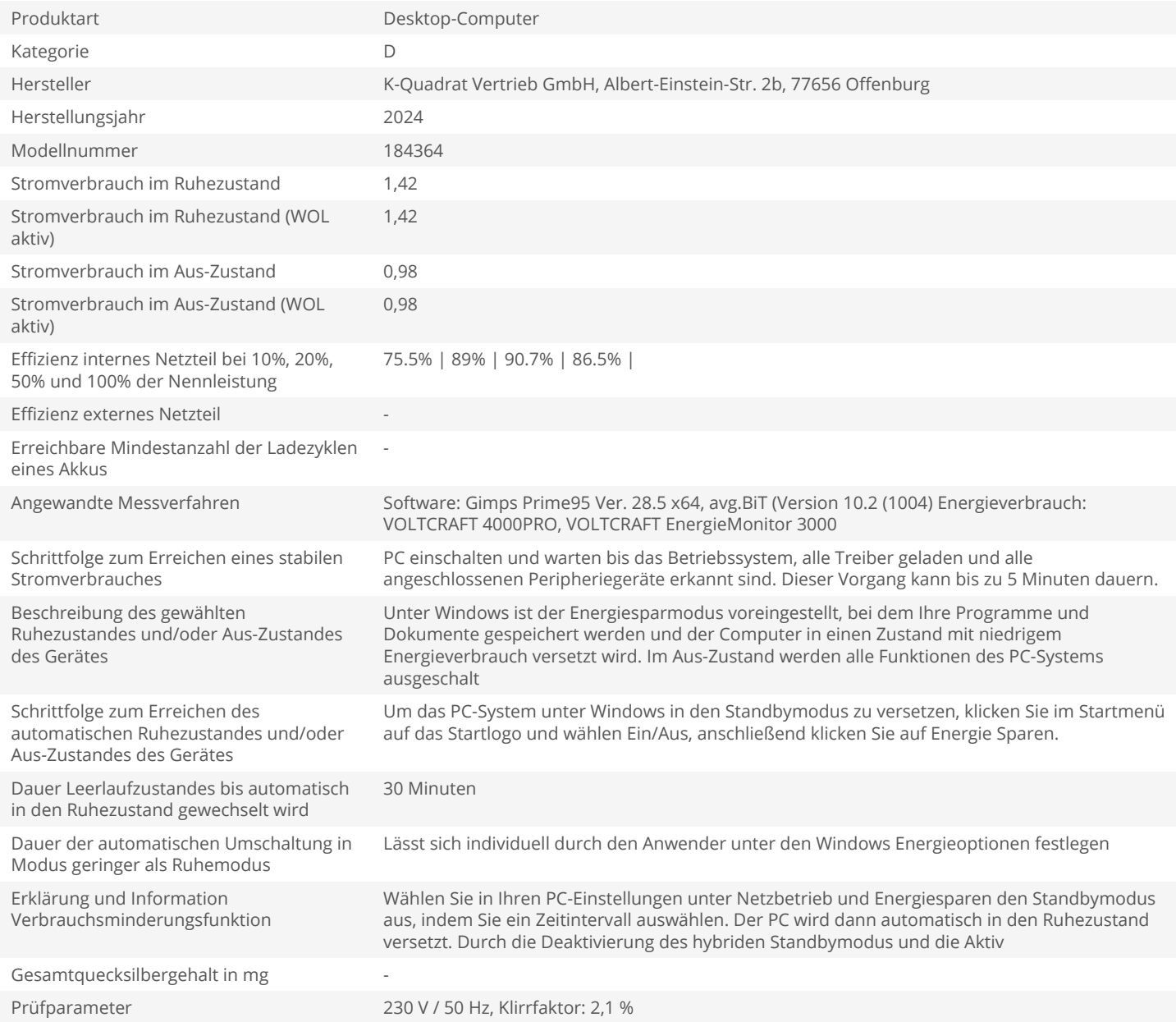